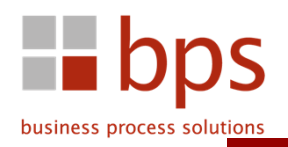

## **PRAXISBEISPIEL**

# Prozessorientierte Anforderungen an ein SAP-System

### Ausgangslage

 In einem IT-Projekt des Kunden ist es nicht gelungen die Anforderungen des Fachbereiches mit der IT abzustimmen. Die Workshops verliefen ohne Ergebnisse.

### Lösung

 Durch einen konsequent prozessorientierten Ansatz konnten die Anforderungen des Fachbereichs für die IT verständlich dokumentiert werden. Der Geschäftsprozess wurde im Projekt durch die IT aber auch durch sonstiges Redesign optimiert.

### Mehrwert

 Optimierung der Fertigungssteuerung für den Bereich ZuschnittEffiziente Einführung des SAP-Systems

- 
- 
- 
- $\begin{tabular}{lllllllllll} \textbf{args} & \textbf{Project} & \textbf{Project} & \textbf{Project} & \textbf{Project} \\ \hline \textbf{m IP-Project test. Since a factor of the IT & \textbf{Enc发 and the Anford through the tree of the IT.} \\ \textbf{t} & \textbf{t} & \textbf{t} & \textbf{t} & \textbf{t} & \textbf{t} & \textbf{t} & \textbf{t} & \textbf{t} & \textbf{t} & \textbf{t} & \textbf{t} & \textbf{t} & \textbf{t} & \textbf{t} & \textbf{t} & \textbf{t} & \textbf{t} & \textbf{t} & \$